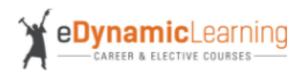

## eDynamic Learning Course Title: Management 1a / 1b

State: TX

State Course Title: Business Information Management II

**State Course Code: 130.137** 

**State Standards: Business Management and Administration** 

Date of Standards: 2015

|                                                                                                    | 1                                                          | T                                                          |                      |  |
|----------------------------------------------------------------------------------------------------|------------------------------------------------------------|------------------------------------------------------------|----------------------|--|
| Standards                                                                                                    | Course Title. (a or b), if applicable, e.g. Game Design 1a | Unit Name(s)                                               | Lesson(s)<br>Numbers |  |
| (1) The student demonstrates professional standards / employability skills as required by business and industry.                                                                                |                                                            |                                                            |                      |  |
| (A) communicate effectively with others using oral and written skills;                                                                                                    | Management 1a                                              | Unit 1: Introduction to<br>Management and<br>Organizations | Lesson 3             |  |
| (B) demonstrate collaboration skills through teamwork;                                                                                                    | Management 1a                                              | Unit 1: Introduction to<br>Management and<br>Organizations | Lesson 3             |  |
| (C) demonstrate professionalism by conducting oneself in a manner appropriate for the profession and workplace;                                                                                 | Management 1a                                              | Unit 1: Introduction to<br>Management and<br>Organizations | Lesson 1             |  |
| (D) demonstrate a positive, productive work ethic by performing assigned tasks as directed;                                                                                                    | Management 1a                                              | Unit 1: Introduction to<br>Management and<br>Organizations | Lesson 3             |  |
| (E) comply with all applicable rules, laws, and regulations; and                                                                                                    | Management 1b                                              | Unit 7: Business Law                                       | Lesson 2             |  |
| (F) demonstrate time-management skills by prioritizing tasks, following schedules, and tending to goal-relevant activities in a way that uses time wisely and optimizes efficiency and results. | Management 1a                                              | Unit 1: Introduction to<br>Management and<br>Organizations | Lesson 3             |  |
| (2) The student coordinates information management and business management to aid in business planning.                                                                                         |                                                            |                                                            |                      |  |
| (A) explain the strategic role of information systems and information communication technology within an organization;                                                                          | Management 1a                                              | Unit 1: Introduction to<br>Management and<br>Organizations | Lessons 1-5          |  |
| (B) determine risks and rewards of developing a strategic role for information systems and information communication technology; and                                                            | Management 1b                                              | Unit 7: Business Law                                       | Lessons 1-4          |  |
| (C) integrate information systems planning with business planning.                                                                                                    | Management 1a                                              | Unit 4: Entrepreneurial<br>Management                      | Lesson 5, Activity   |  |
| (3) The student enhances usability of systems operations to support business strategies and operations.                                                                                         |                                                            |                                                            |                      |  |
| (A) identify the management information requirements and business needs of an organization; and                                                                                                 | Management 1a                                              | Unit 1: Introduction to<br>Management and<br>Organizations | Lesson 1             |  |
| (B) explain issues involved in designing and developing systems for different environments.                                                                                                    | Management 1a                                              | Unit 1: Introduction to<br>Management and<br>Organizations | Lesson 3             |  |
|                                                                                                    |                                                            |                                                            |                      |  |

| (4) The student analyzes available software packages for use in business settings.                                                                                        |               |                                                            |                    |  |
|----------------------------------------------------------------------------------------------------|---------------|------------------------------------------------------------|--------------------|--|
| (A) determine equipment and supplies needed;                                                                                                    | Management 1a | Unit 4: Entrepreneurial<br>Management                      | Lesson 5, Activity |  |
| (B) establish equipment and supplies maintenance systems;                                                                                                    | Management 1a | Unit 8: Managing the Business -<br>A Case Study            | Activity           |  |
| (C) schedule equipment maintenance;                                                                                                    | Management 1a | Unit 1: Introduction to<br>Management and<br>Organizations | Lesson 5           |  |
| (D) use equipment and supplies maintenance procedures; and                                                                                                    | Management 1a | Unit 1: Introduction to<br>Management and<br>Organizations | Lesson 5           |  |
| (E) use critical-thinking skills to troubleshoot equipment and software issues.                                                                                           | Management 1a | Unit 1: Introduction to<br>Management and<br>Organizations | Lesson 3           |  |
| (5) The student uses the computer's operating system to execute work responsibilities.                                                                                    |               |                                                            |                    |  |
| (A) move files in the computer operating system;                                                                                                    | Management 1a | Unit 6: Financial Management                               | Lesson 4           |  |
| (B) create directories; and                                                                                                    | Management 1b | Unit 4: Marketing                                          | Lesson 1           |  |
| (C) save files in various formats such as plain text, PDF, rich text format, and older versions of word-processing software.                                              | Management 1a | Unit 1: Introduction to<br>Management and<br>Organizations | Lesson 5           |  |
| (6) The student applies word-processing technology.                                                                                                    |               |                                                            |                    |  |
| (A) identify customary styles of business documents;                                                                                                    | Management 1a | Unit 4: Entrepreneurial<br>Management                      | Lesson 5, Activity |  |
| (B) improve touch-system skills using the keyboard and keypad to input data;                                                                                              | Management 1a | Unit 1: Introduction to<br>Management and<br>Organizations | Lesson 3           |  |
| (C) use hardware and software needed to produce documents to address different computer applications;                                                                     | Management 1a | Unit 8: Managing the Business -<br>A Case Study            | Lesson 2           |  |
| (D) demonstrate writing techniques by generating ideas and gathering information relevant to the topic and purpose while maintaining accurate records of outside sources; | Management 1a | Unit 8: Managing the Business -<br>A Case Study            | Activity           |  |
| (E) produce business documents, including business letters, resumes, research papers, and newsletters;                                                                    | Management 1a | Unit 6: Financial Management                               | Lesson 2           |  |
| (F) edit a variety of written documents;                                                                                                    | Management 1a | Unit 4: Entrepreneurial<br>Management                      | Lesson 5, Activity |  |
| (G) insert and edit objects such as tables, graphics, hyperlinks, headers, and footers into a document;                                                                   | Management 1a | Unit 8: Managing the Business:<br>A Case Study             | Activity           |  |
| (H) prepare and distribute personalized correspondence using mail merge; and                                                                                              | Management 1a | Unit 8: Managing the Business:<br>A Case Study             | Lessons 1, 2       |  |
| (I) use online word-processing technologies to create, edit, and share documents.                                                                                         | Management 1a | Unit 4: Entrepreneurial<br>Management                      | Lesson 5, Activity |  |

| (7) The student identifies database software to create databases that facilitate business decision making.  |               |                                                            |              |  |
|----------------------------------------------------------------------------------------------------|---------------|------------------------------------------------------------|--------------|--|
| (A) explain the principles of data analysis;                                                                | Management 1a | Unit 1: Introduction to<br>Management and<br>Organizations | Lessons 1-5  |  |
| (B) explain the nature of tools that can be used to access information in the database system;              | Management 1a | Unit 8: Managing the Business -<br>A Case Study            | Activity     |  |
| (C) choose appropriate software;                                                                            | Management 1a | Unit 8: Managing the Business -<br>A Case Study            | Activity     |  |
| (D) define fields and type of data;                                                                         | Management 1b | Unit 4: Marketing                                          | Lessons 3, 4 |  |
| (E) create database structure;                                                                              | Management 1a | Unit 6: Financial Management                               | Lesson 4     |  |
| (F) define relationships of tables;                                                                         | Management 1a | Unit 6: Financial Management                               | Lesson 4     |  |
| (G) analyze company data requirements; and                                                                  | Management 1a | Unit 8: Managing the Business:<br>A Case Study             | Lessons 2, 3 |  |
| (H) design a database to meet business requirements.                                                        | Management 1a | Unit 8: Managing the Business:<br>A Case Study             | Activity     |  |
| (8) The student applies data entry techniques to enter information in databases.                            |               |                                                            |              |  |
| (A) access information in the database system;                                                              | Management 1a | Unit 8: Managing the Business:<br>A Case Study             | Activity     |  |
| (B) build data in a data warehouse;                                                                         | Management 1b | Unit 4: Marketing                                          | Lessons 3, 4 |  |
| (C) enter and edit data into database tables and database forms for easy data entry; and                    | Management 1a | Unit 1: Introduction to<br>Management and<br>Organizations | Lesson 4     |  |
| (D) import and export databases.                                                                            | Management 1a | Unit 6: Financial Management                               | Lesson 4     |  |
| (9) The student uses commands to retrieve data and create reports from databases.                           |               |                                                            |              |  |
| (A) retrieve data from tables and queries;                                                                  | Management 1b | Unit 7: Business Law                                       | Lesson 4     |  |
| (B) formulate queries; and                                                                                  | Management 1a | Unit 6: Financial Management                               | Lesson 4     |  |
| (C) create and print reports.                                                                               | Management 1b | Unit 4: Marketing                                          | Lessons 3, 4 |  |
| (10) The student applies data mining methods to acquire pertinent information for business decision making. |               |                                                            |              |  |
| (A) discuss the nature of data mining;                                                                      | Management 1a | Unit 6: Financial Management                               | Lesson 4     |  |

| (B) describe data mining tools;                                                                                                    | Management 1a | Unit 1: Introduction to<br>Management and<br>Organizations | Lesson 5           |  |
|----------------------------------------------------------------------------------------------------|---------------|------------------------------------------------------------|--------------------|--|
| (C) demonstrate basic data mining techniques; and                                                                                                    | Management 1a | Unit 6: Financial Management                               | Lesson 4           |  |
| (D) interpret data mining findings.                                                                                                    | Management 1a | Unit 8: Managing the Business:<br>A Case Study             | Lessons 2, 3       |  |
| (11) The student applies spreadsheet technology.                                                                                                    |               |                                                            |                    |  |
| (A) perform mathematical processes, including percentages and decimals, order of operations principle, estimation, and prediction of patterns of data;                                             | Management 1b | Unit 4: Marketing                                          | Lesson 1           |  |
| (B) formulate and produce solutions to a variety of business problems such as budgets, payroll, inventory, invoices, balance sheets, profit-loss statements, and conversion of foreign currencies; | Management 1a | Unit 6: Financial Management                               | Lesson 2           |  |
| (C) create charts, graphs, and infographics using spreadsheet data; and (D) use online spreadsheet technologies to create, edit, and share documents.                                              | Management 1a | Unit 1: Introduction to<br>Management and<br>Organizations | Lessons 1-5        |  |
| (12) The student applies presentation management technology.                                                                                                    |               |                                                            |                    |  |
| (A) identify the guidelines for using graphics, fonts, and special effects in presentations;                                                                                                    | Management 1a | Unit 6: Financial Management                               | Lesson 4           |  |
| (B) analyze the effectiveness of multimedia presentations;                                                                                                    | Management 1a | Unit 8: Managing the Business:<br>A Case Study             | Lessons 2, 3       |  |
| (C) determine the appropriate technology to create and deliver an effective presentation;                                                                                                    | Management 1b | Unit 7: Business Law                                       | Lesson 4           |  |
| (D) save documents in various formats such as template, video, and PDF to share or transport electronically;                                                                                       | Management 1b | Unit 7: Business Law                                       | Lesson 1           |  |
| (E) deliver an effective presentation; and                                                                                                    | Management 1a | Unit 8: Managing the Business:<br>A Case Study             | Lessons 1, 2       |  |
| (F) use online presentation management technologies to create, edit, transport, and share documents.                                                                                               | Management 1a | Unit 8: Managing the Business -<br>A Case Study            | Lesson 2           |  |
| (13) The student applies desktop publishing technology.                                                                                                    |               |                                                            |                    |  |
| (A) identify technologies available for desktop publishing;                                                                                                    | Management 1a | Unit 4: Entrepreneurial<br>Management                      | Lesson 5, Activity |  |
| (B) identify customary standards and styles of desktop publishing; and                                                                                                    | Management 1a | Unit 8: Managing the Business:<br>A Case Study             | Lessons 1, 2       |  |
| (C) create desktop publications importing text and graphics.                                                                                                    | Management 1a | Unit 1: Introduction to<br>Management and<br>Organizations | Lesson 4           |  |
| (14) The student uses a variety of software applications. The student is expected to integrate multiple learned software applications to efficiently accomplish workplace tasks.                   | Management 1b | Unit 1: Management and<br>Ethics Today                     | Lessons 1-4        |  |